Summary:

- Client submit query (from now on, a "task")
- Manager access Tasks and assign those to COLLABORATOR
- Collaborators follows up task with client until its completion (task is performed outside the website environment, but collaborator and client keeps constant communication thru website messaging, similar to messaging provided by *Guru.com* (for example: I write a message to you, then you get an email with my text, but need to enter guru's website to answer me).
- When the collaborator updates the PRICE TAG, the client accesses the Openpay payment gateway (must be Openpay, it is the best option for web payment in Mexico, where the majority of my clients are).
- Once the payment is done, collaborator and manager receives an update (email to COLLABORATOR and update on the TASK STATUS) when the task is completed then the collaborator will finish the task by submitting the last message to client, giving CLIENT the possibility to rate collaborator service.

#### Drupal ITEM description ROLES

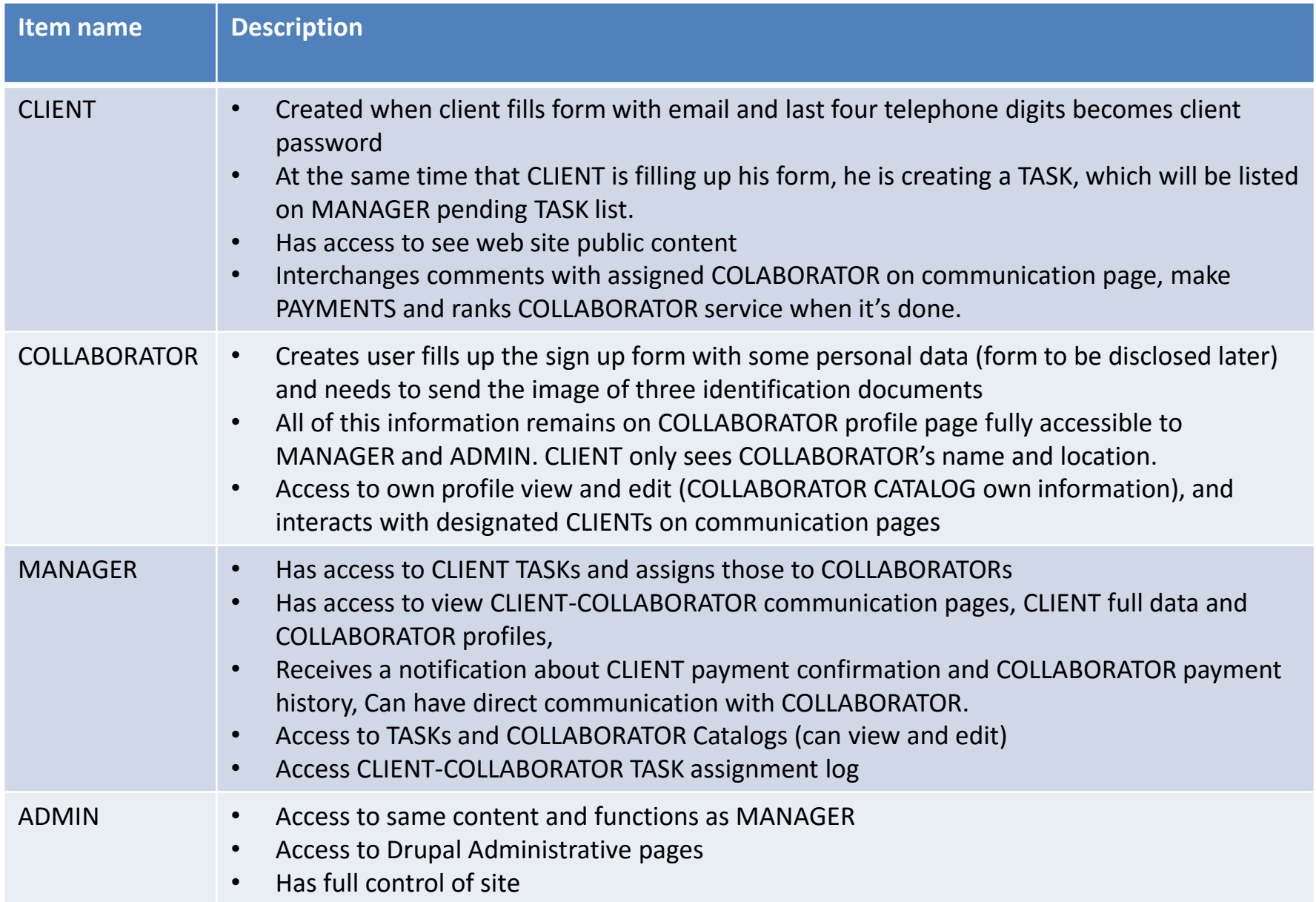

#### Drupal ITEM description PROFILE DETAILS

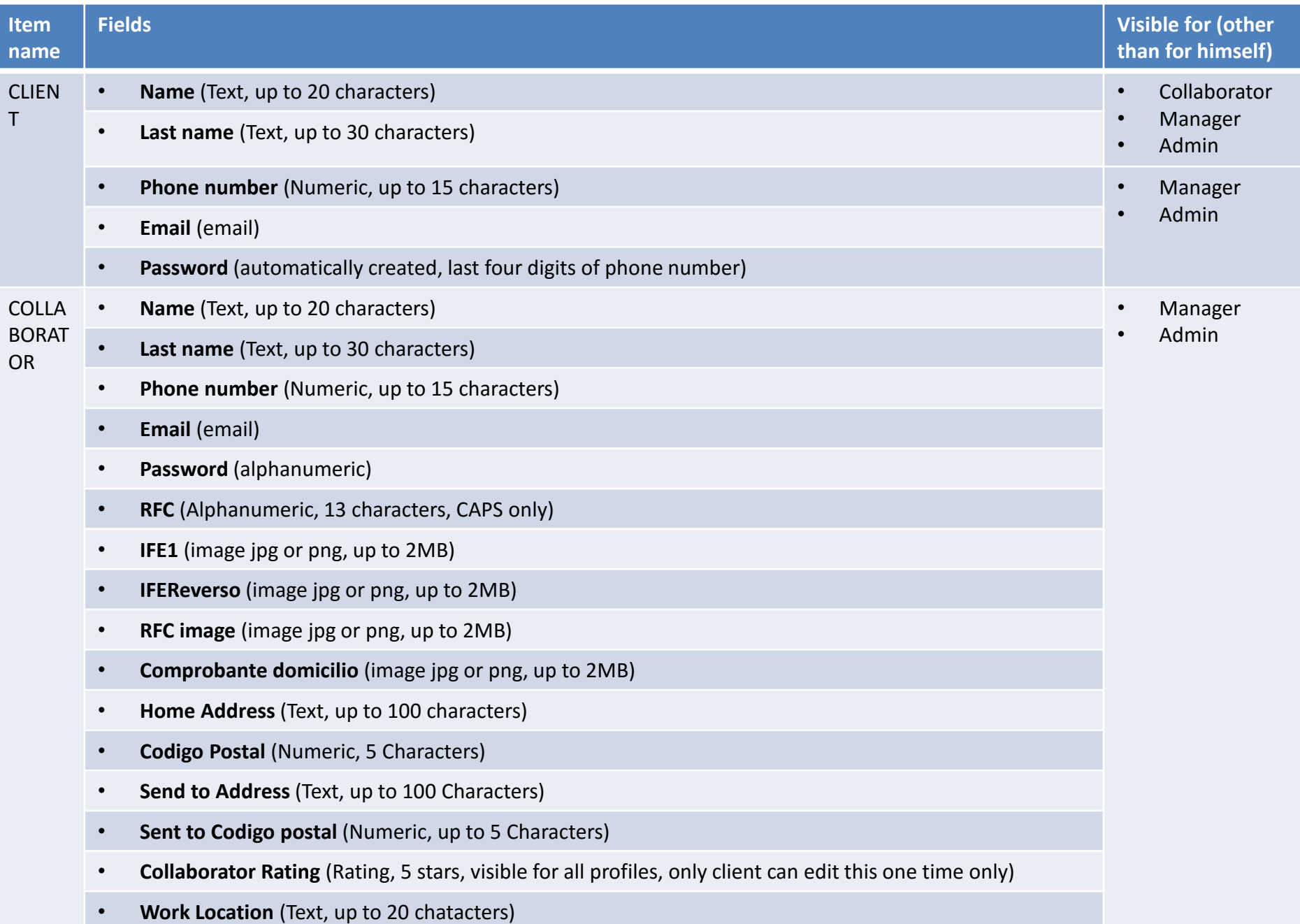

#### Drupal ITEM description PROFILE DETAILS

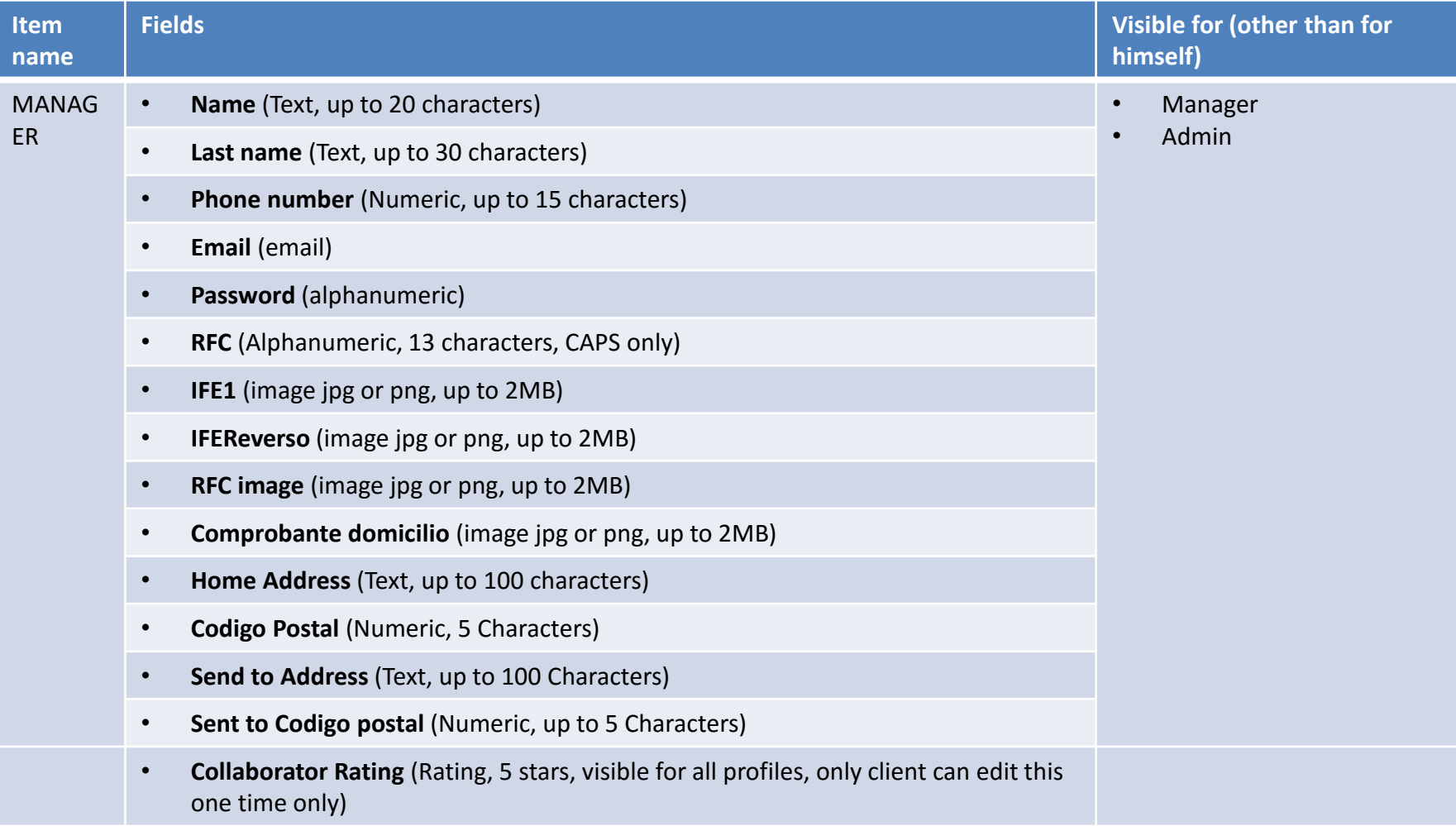

### Drupal ITEM description CONTENT TYPES

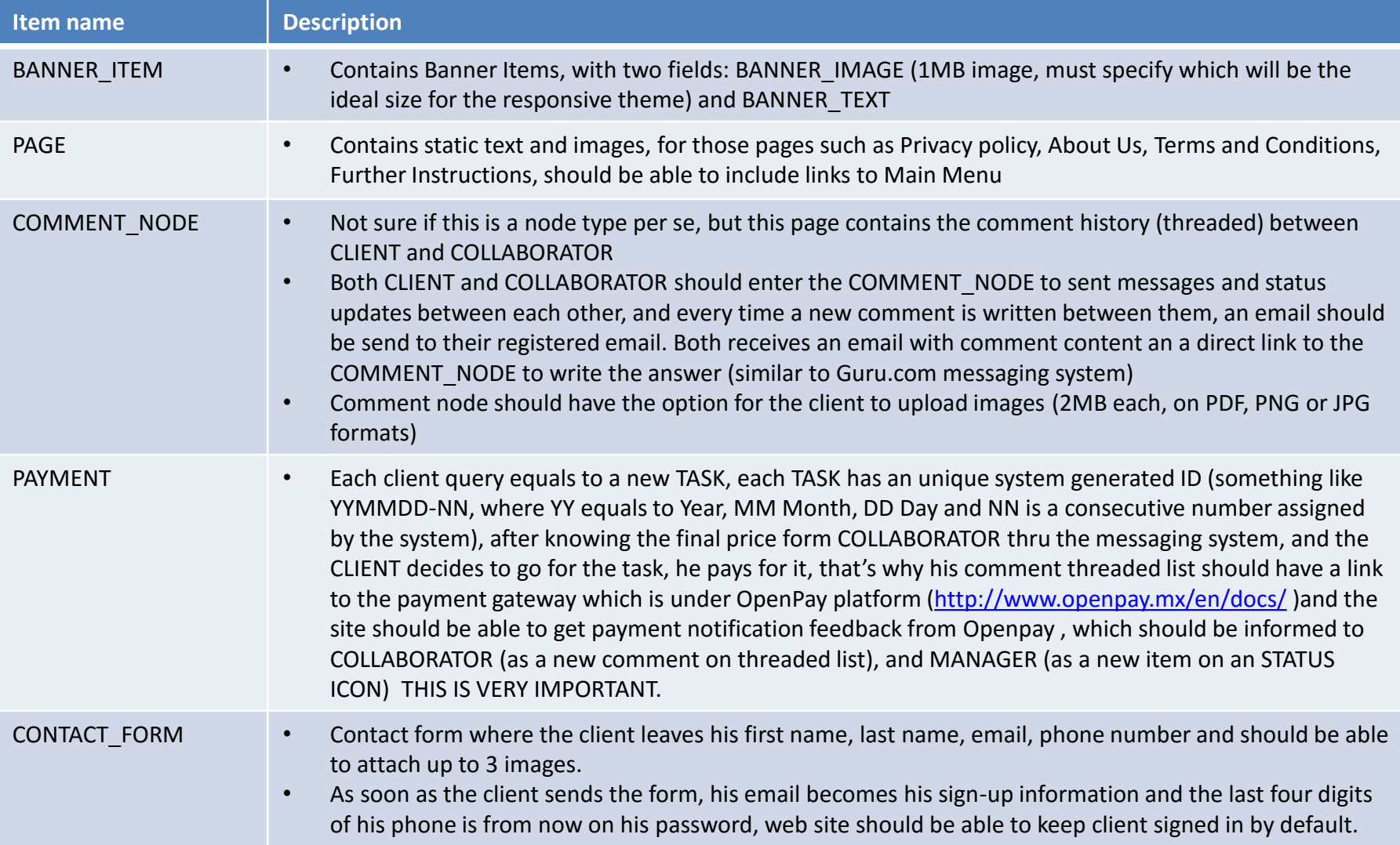

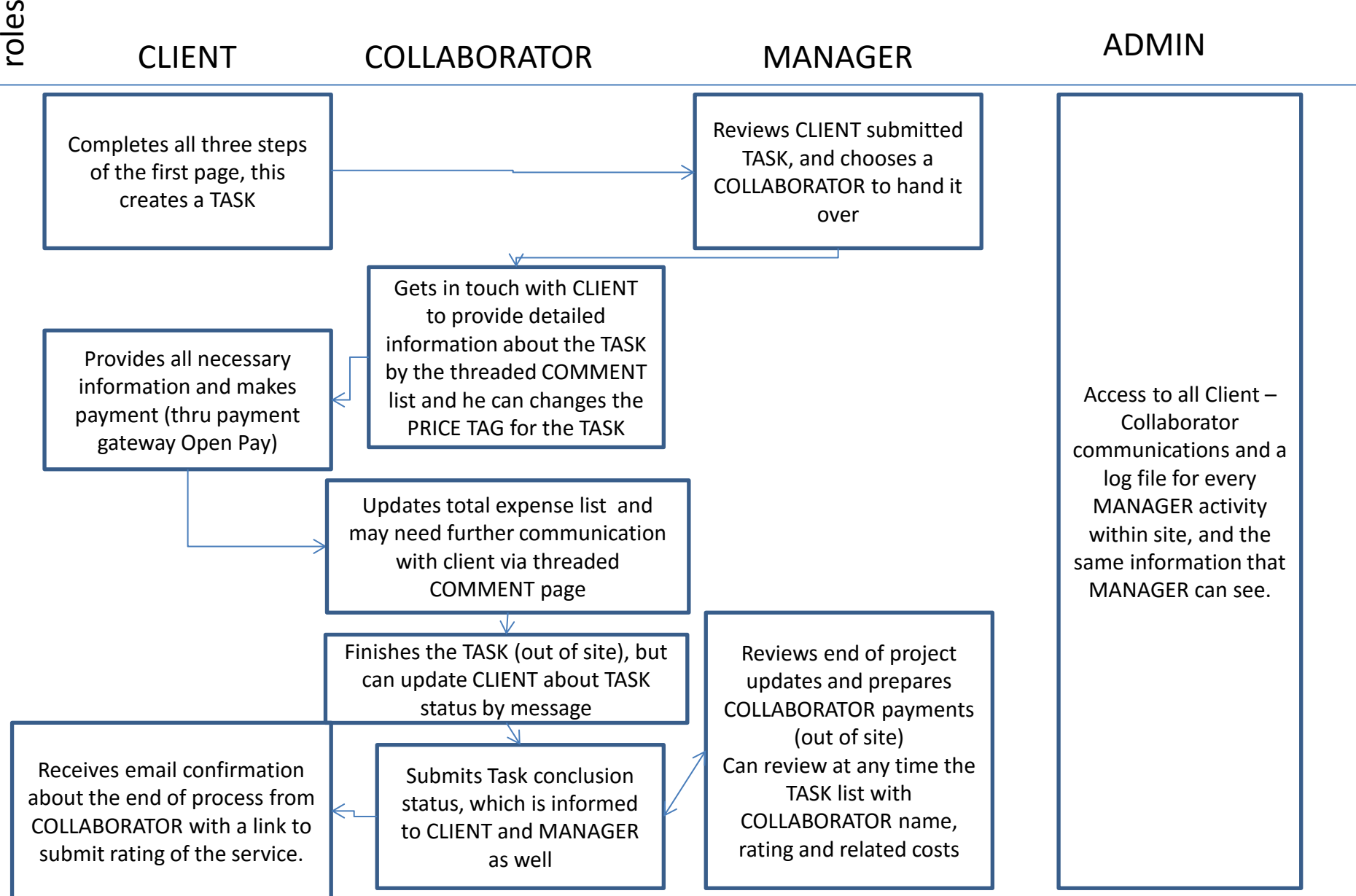

# 01-Front page structure

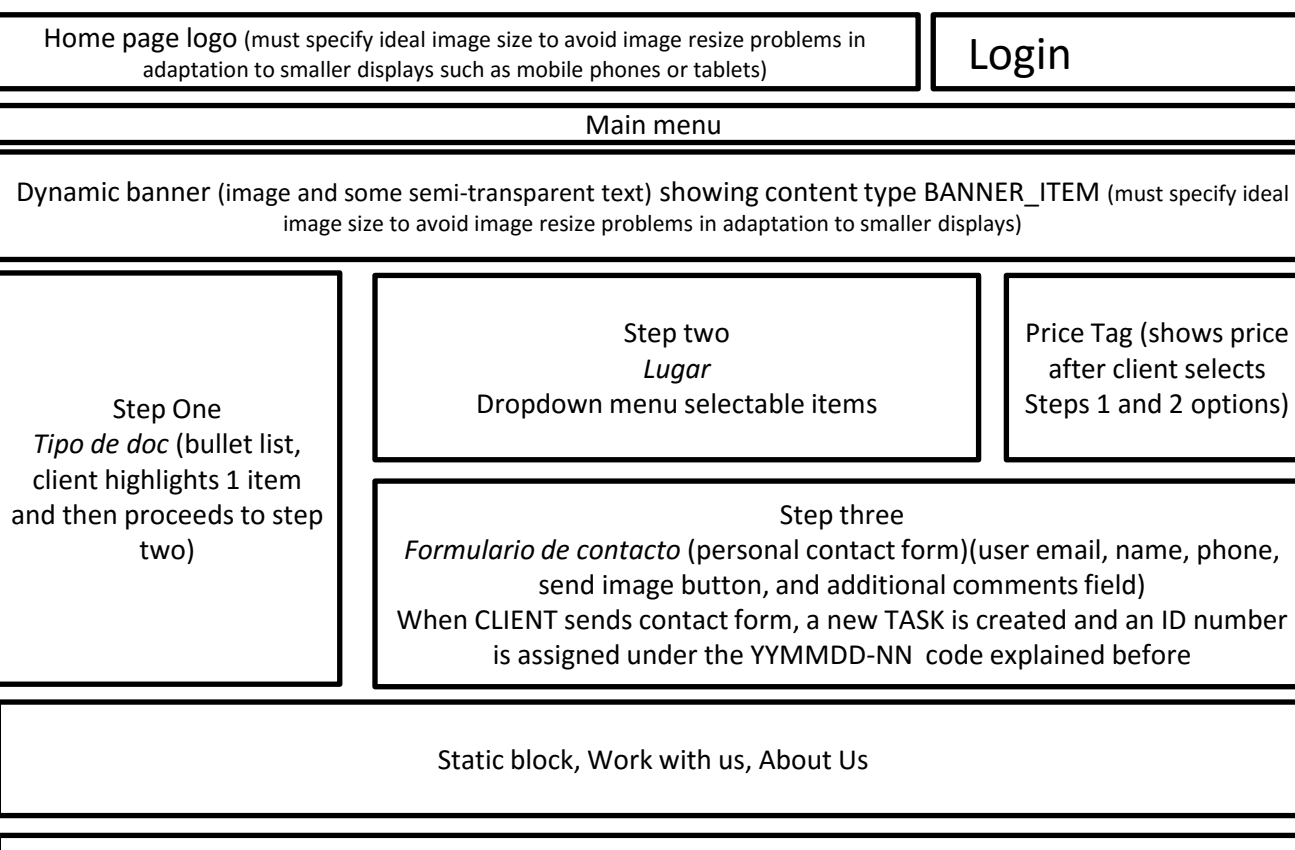

Static block (Terms and conditions link, privacy policy, copyright info, etc)

### 01-Front page looks like (Desktop computer monitor example)

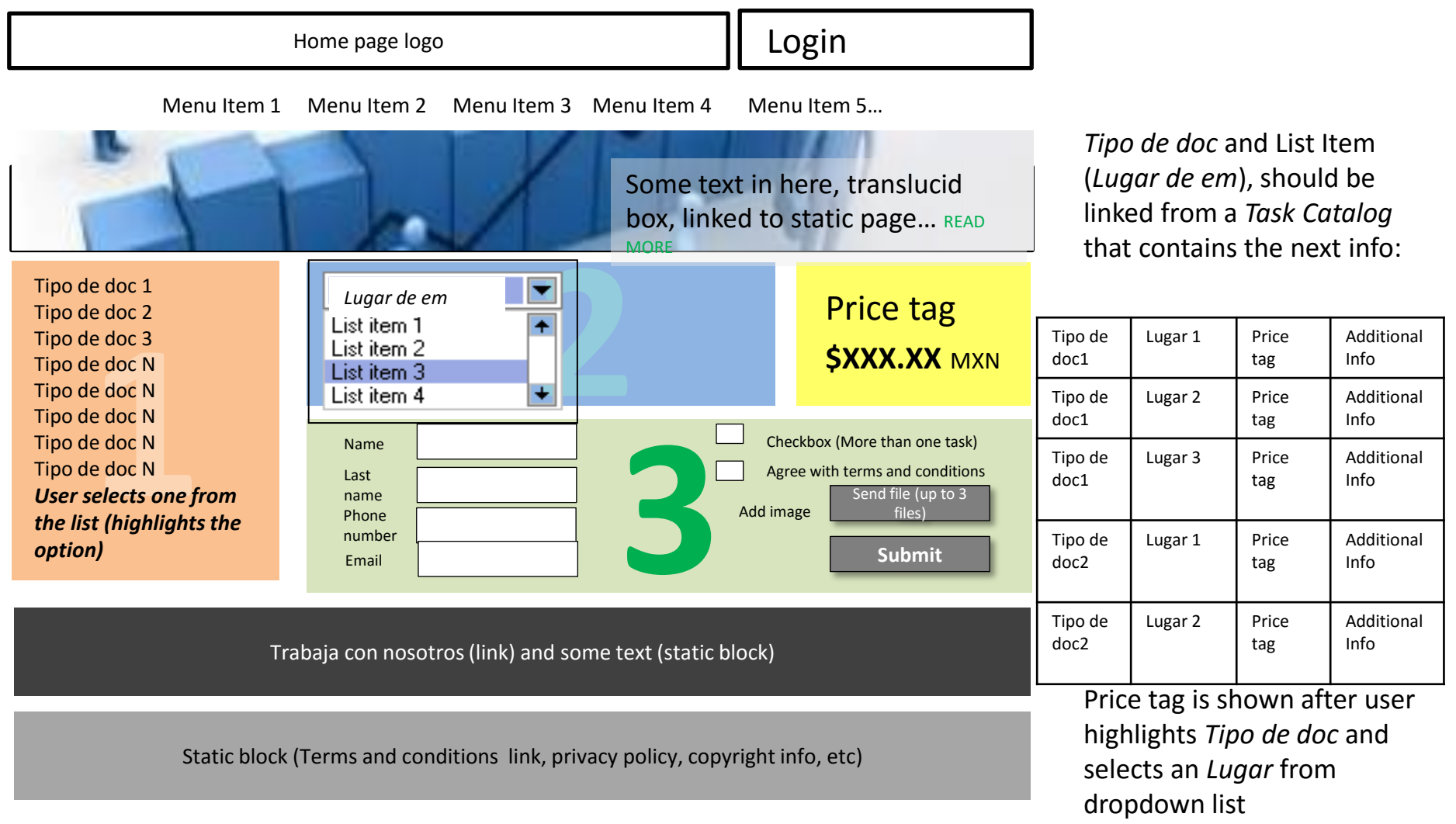

Website should have a minimalistic design, the attention on main page should be attracted on the three blocks (1, 2 and 3) and must be responsive (next slide)

## 01-Front page looks like (Mobile and tablet)

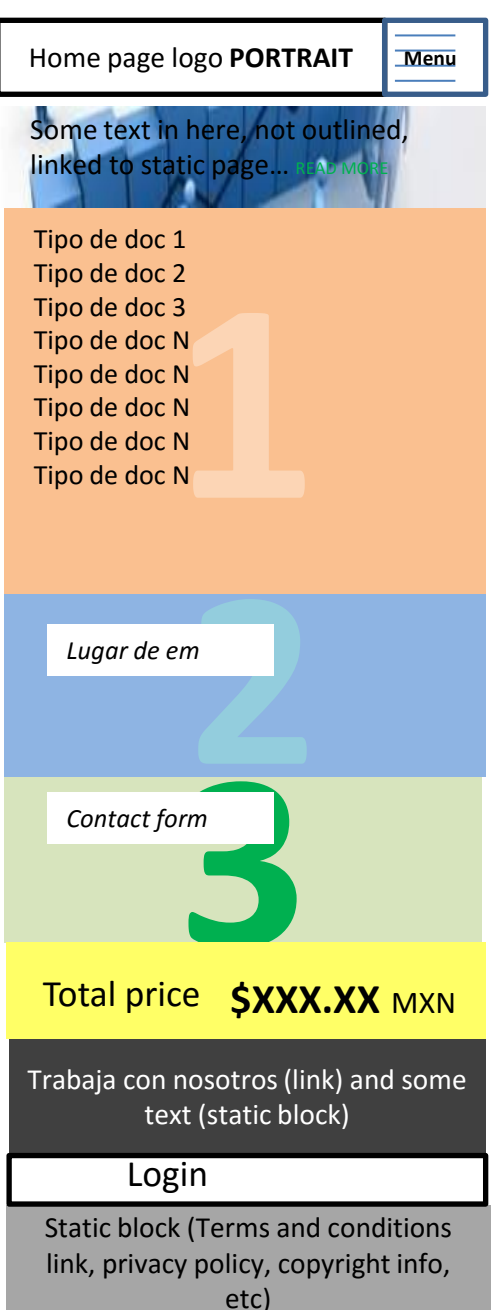

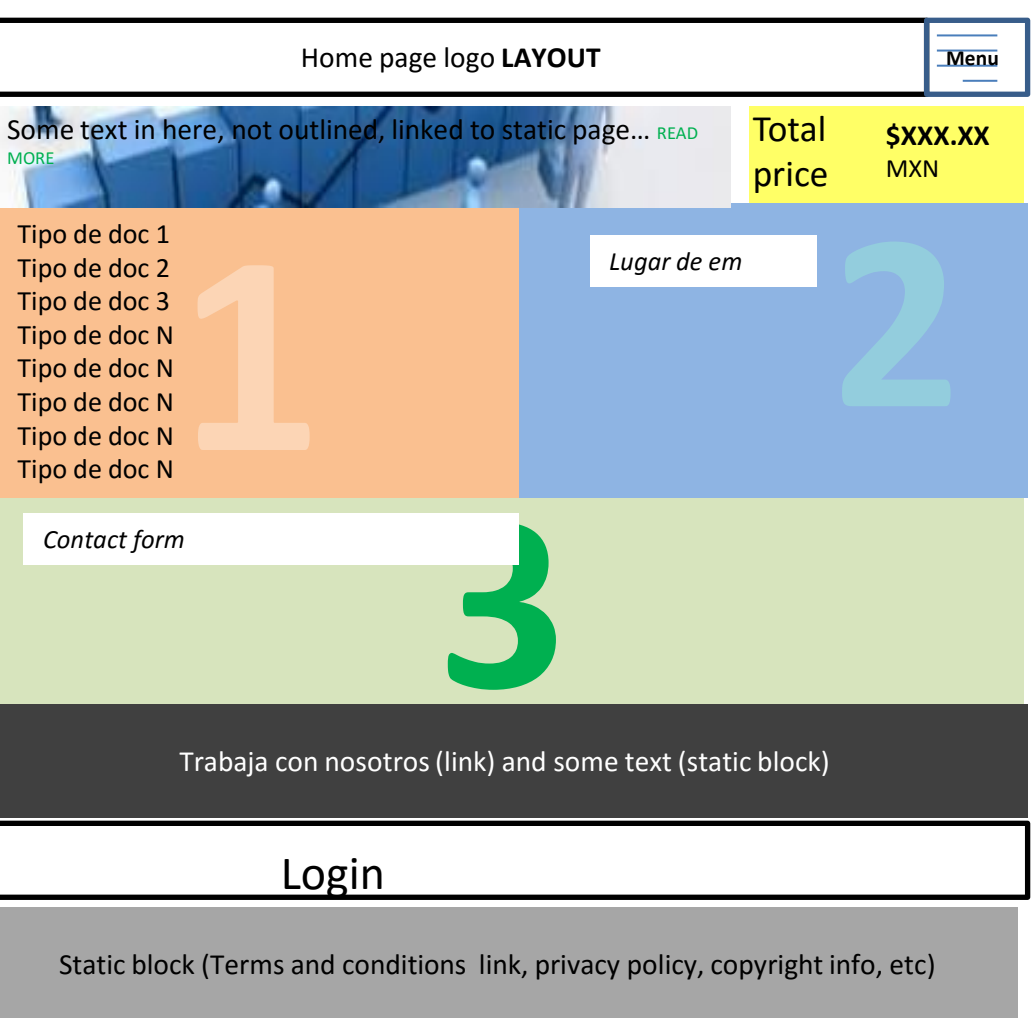

### 02-Once the client completes step 3 CLIENT home screen

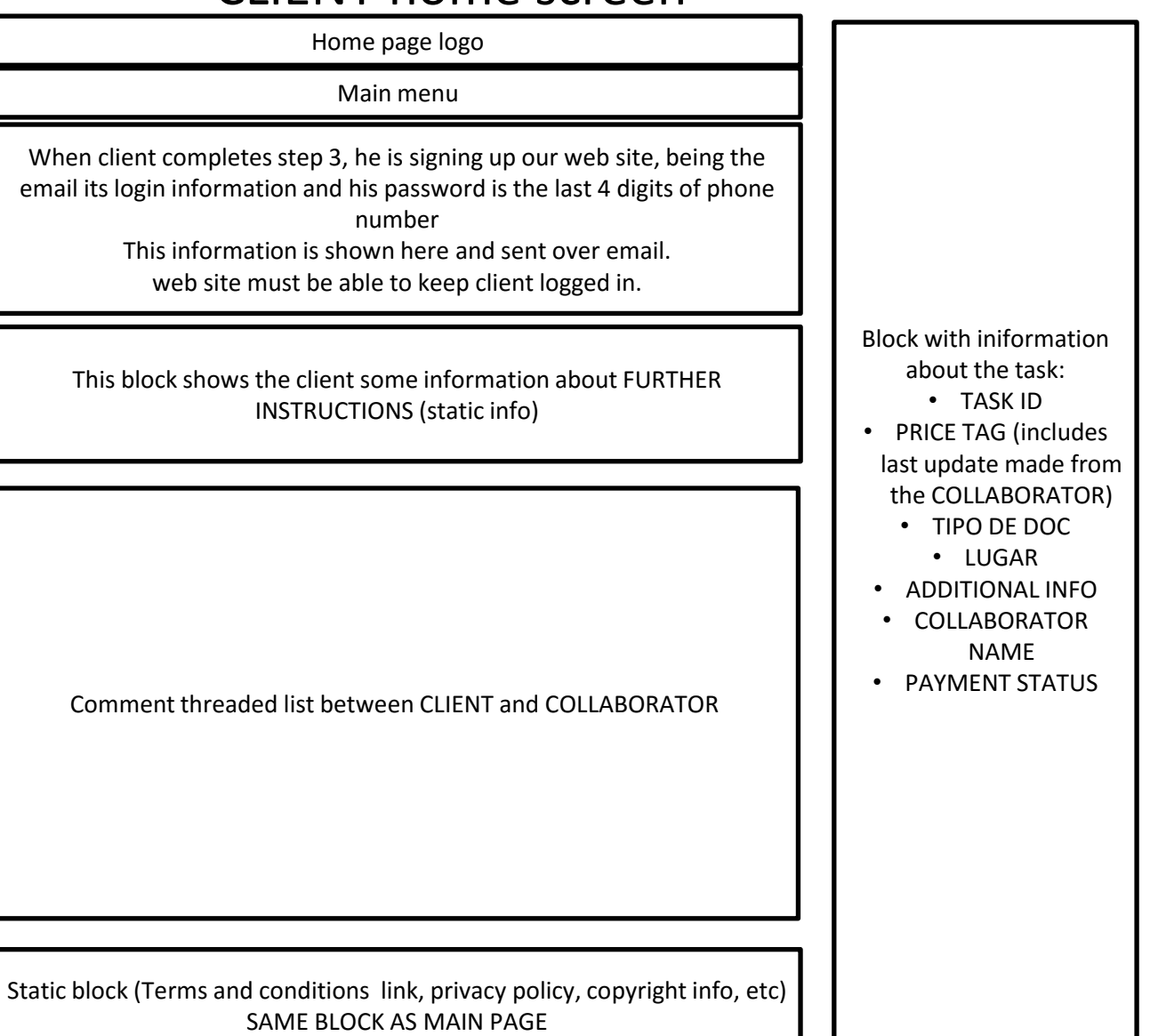

# 03-Manager home screen

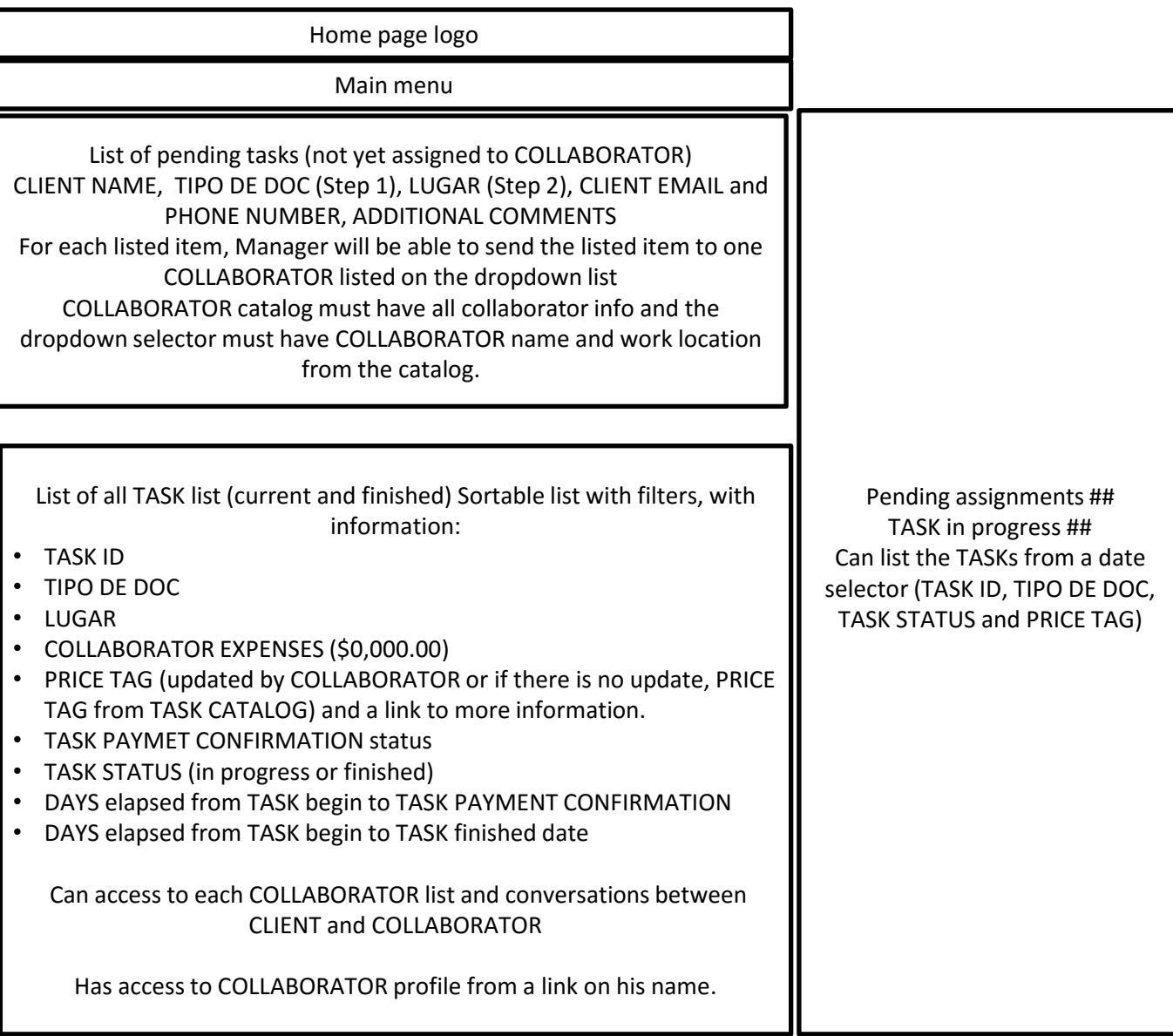

## 04-COLLABORATOR screen

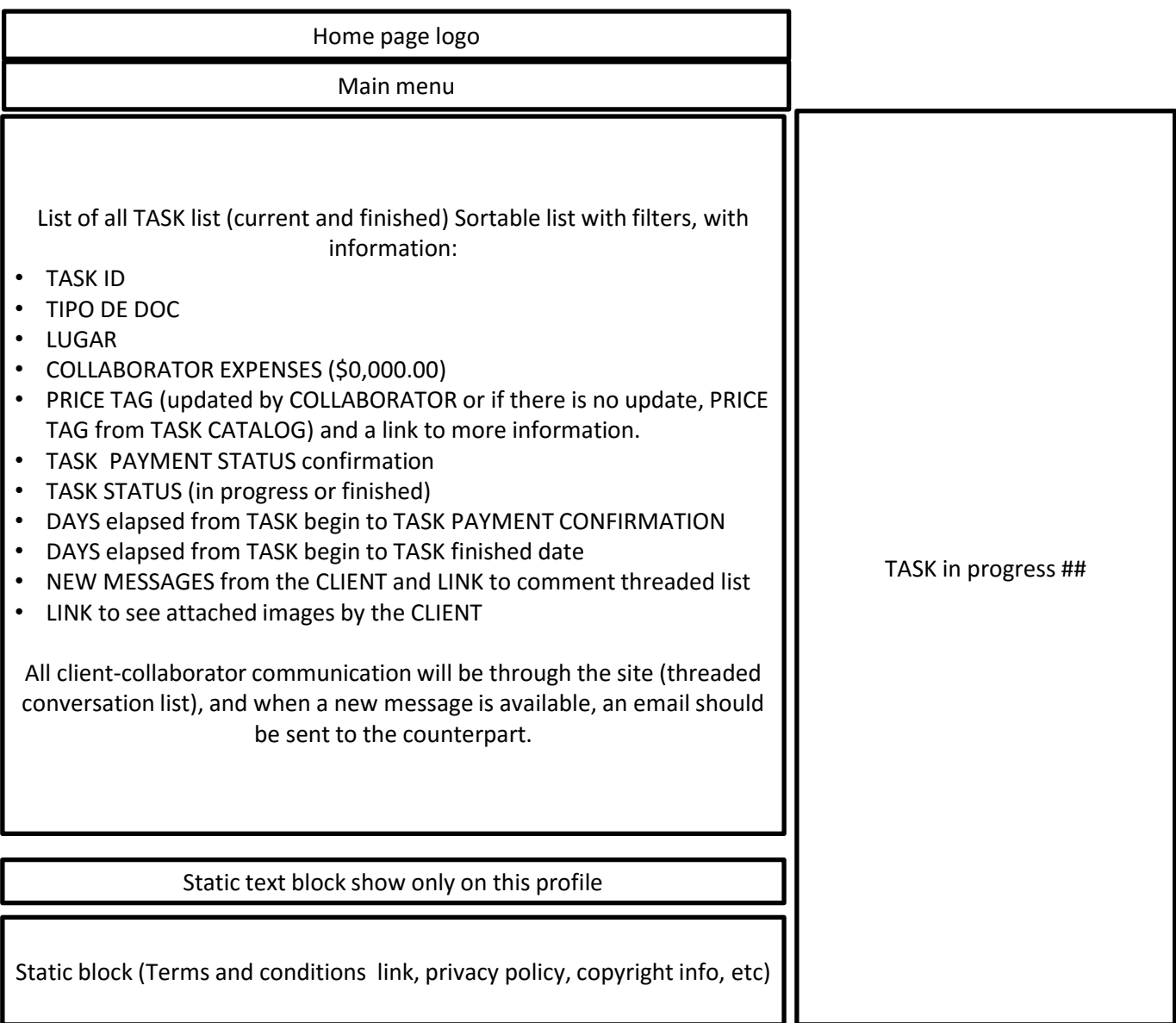

## 04-Collaborator page –threaded comment list for each task

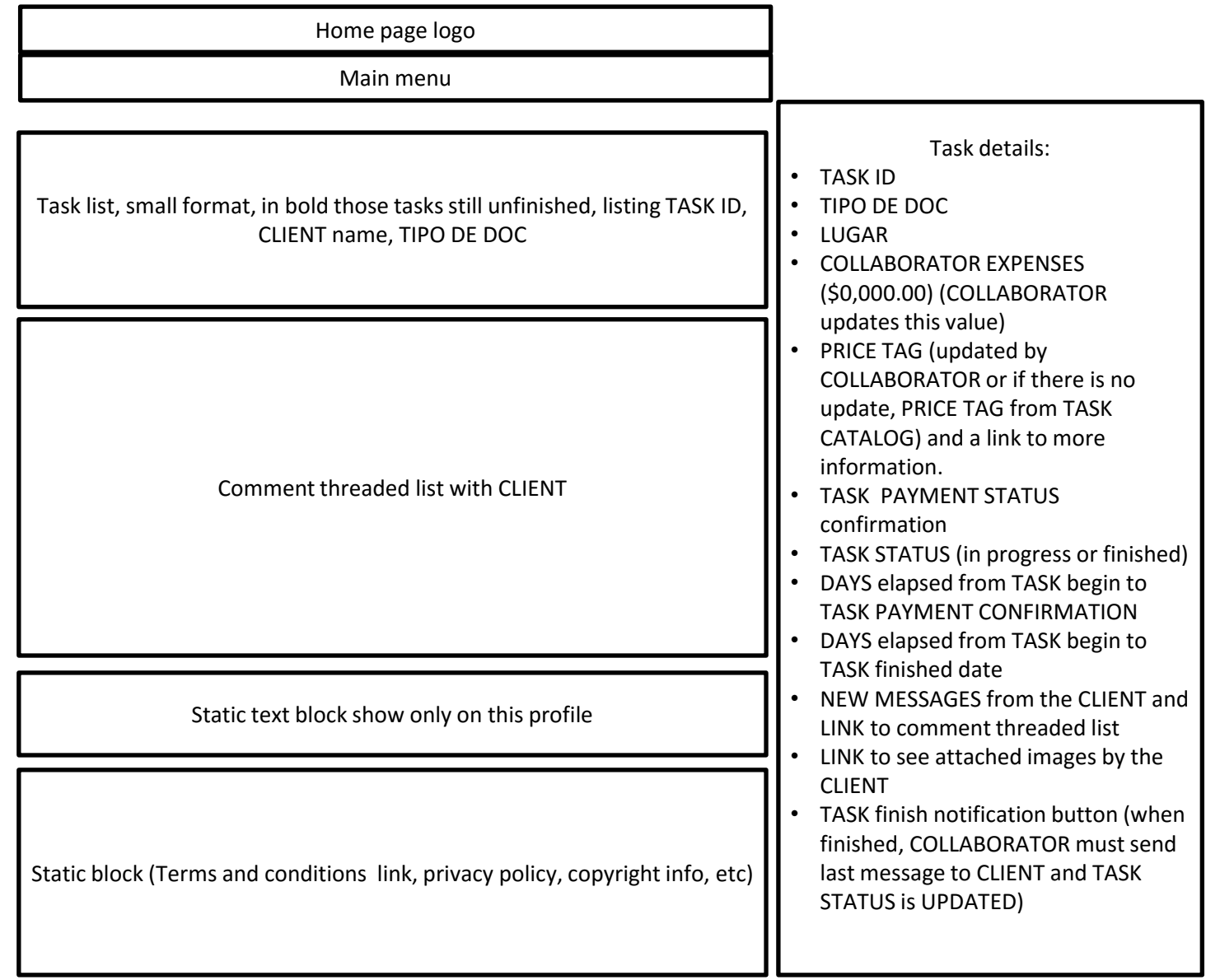

### Other considerations

- Web site should be developed on Localhost and then sent in compressed files via email, dropbox or wetransfer to me with the instructions to upload it on live site.
- Once the site is live, developer will have an admin user to made any necessary adjustment to get the site working
- Developer should provide passwords for each and all users he creates
- Once the site is finished, I should be able as Admin to maintain the site and to upload the content to it
- Please let me know if there is any doubt that does not allow to made a price estimate
- Thank you